# Package 'explore'

June 7, 2024

<span id="page-0-0"></span>Type Package

Title Simplifies Exploratory Data Analysis

Version 1.3.1

Description Interactive data exploration with one line of code, automated reporting or use an easy to remember set of tidy functions for low code exploratory data analysis.

License MIT + file LICENSE

URL <https://rolkra.github.io/explore/>,

<https://github.com/rolkra/explore>

## BugReports <https://github.com/rolkra/explore/issues>

**Depends** R  $(>= 3.5.0)$ 

**Imports** cli, dplyr ( $>= 1.1.0$ ), DT ( $>= 0.3.0$ ), forcats ( $>= 1.0.0$ ),  $ggplot2$  ( $>=$  3.4.0),  $grDevices, gridExtra, magrittr,$ palmerpenguins, plotly, rlang (>= 1.1.0), rmarkdown, rpart, rpart.plot, shiny, stats, stringr, tibble

Suggests knitr, MASS, randomForest, xgboost, testthat (>= 3.0.0)

VignetteBuilder knitr

Config/testthat/edition 3

Encoding UTF-8

RoxygenNote 7.2.3

NeedsCompilation no

Author Roland Krasser [aut, cre]

Maintainer Roland Krasser <roland.krasser@gmail.com>

Repository CRAN

Date/Publication 2024-06-07 09:10:06 UTC

# **Contents**

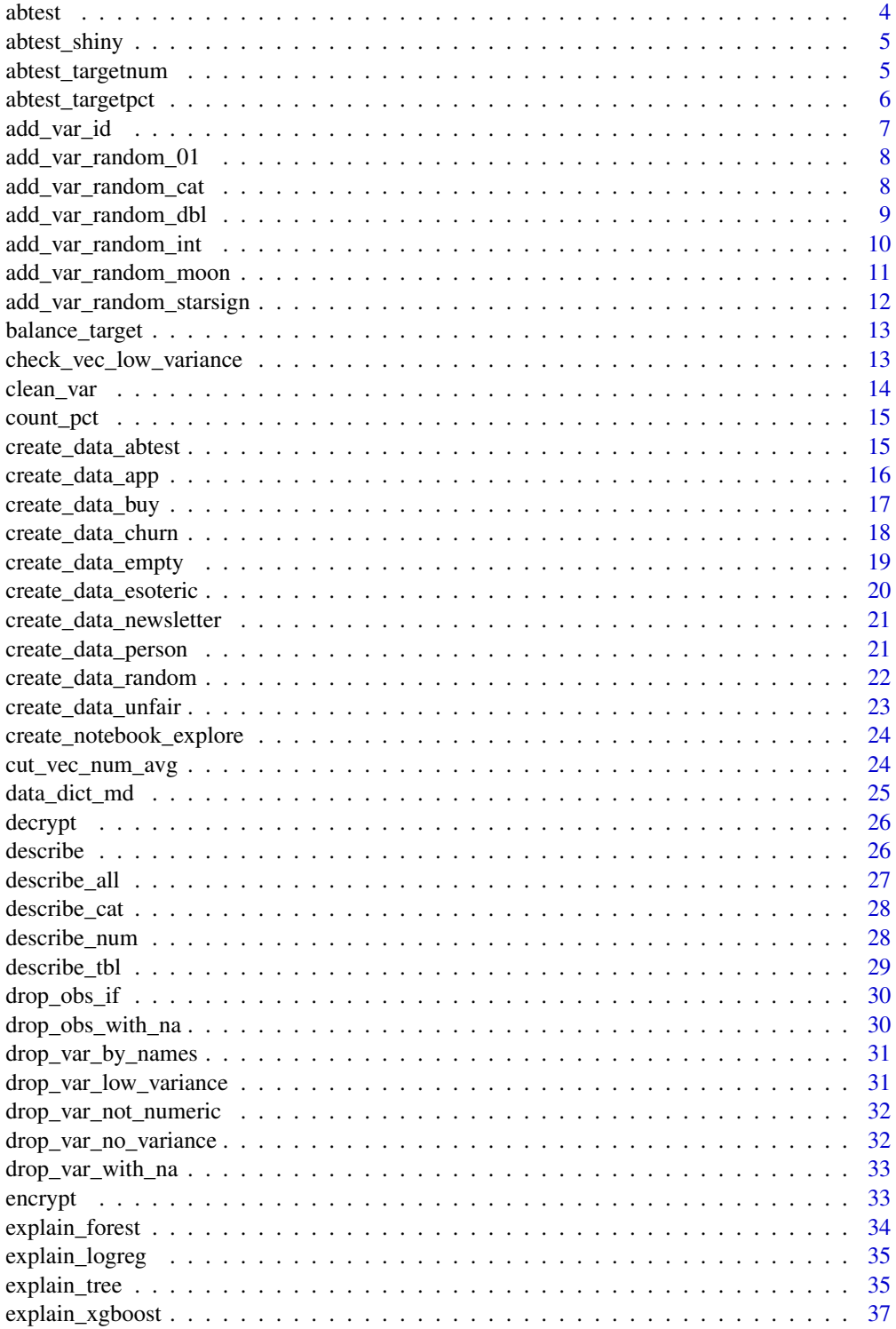

# Contents

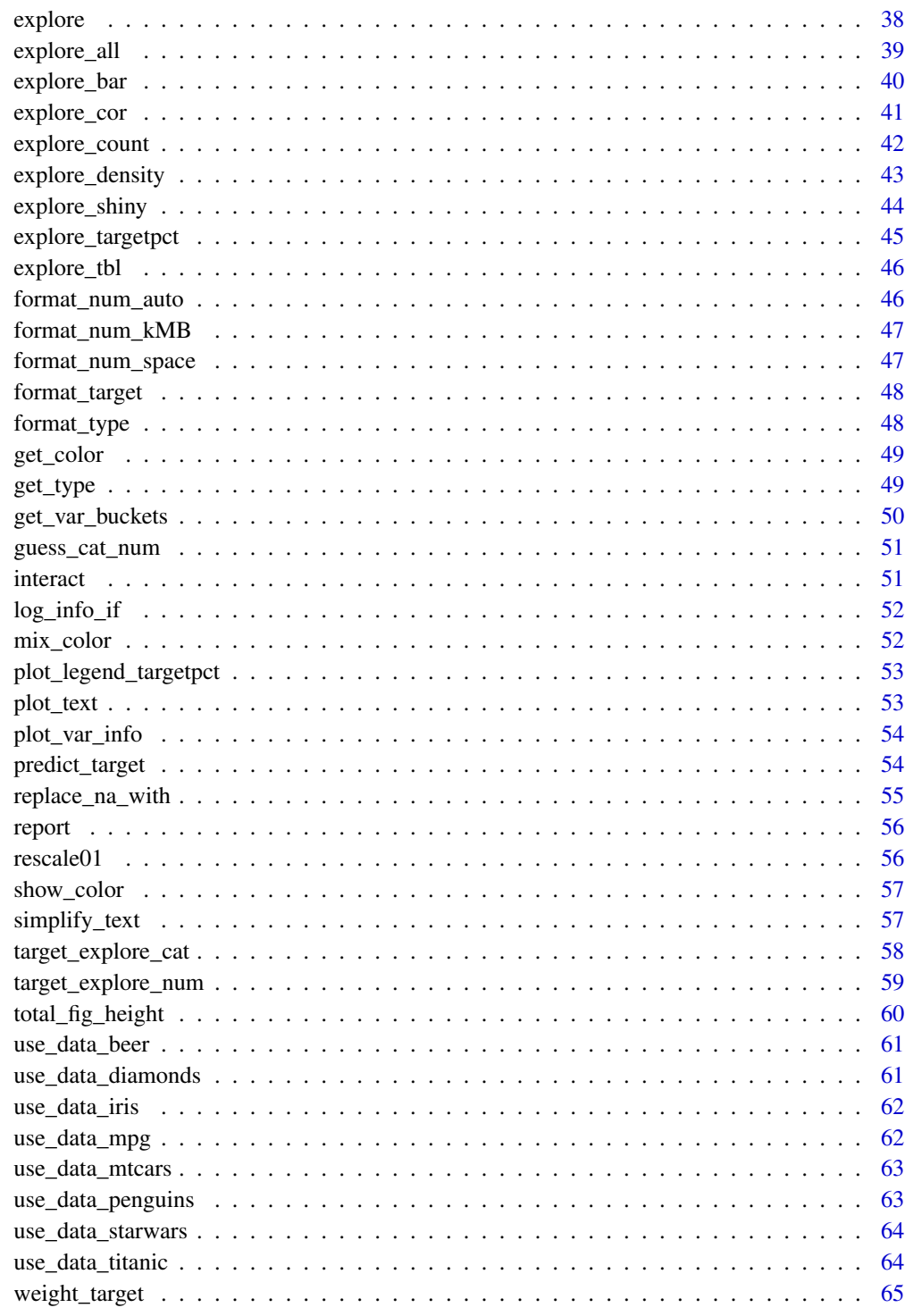

**Index** 

<span id="page-3-0"></span>

A/B testing

## Usage

```
abtest(data, expr, n, target, sign_level = 0.05, color = "grey")
```
#### Arguments

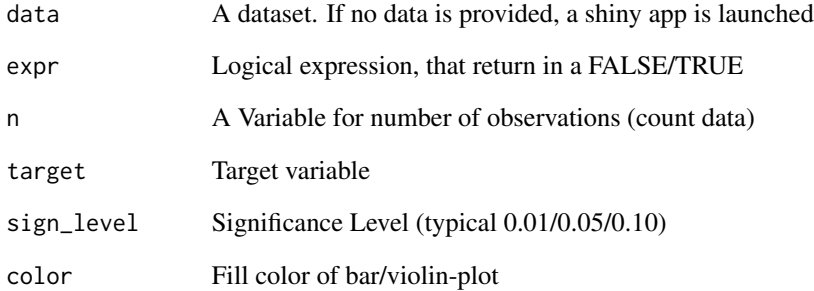

## Value

Plot that shows if difference is significant

```
## Using chi2-test or t-test depending on target type
data <- create_data_buy(obs = 100)
abtest(data, female_ind == 1, target = buy) # chi2 test
abtest(data, city_ind == 1, target = age) # t test
```

```
## If small number of observations, Fisher's Exact test
## is used for a binary target (if <= 5 observations in a subgroup)
data \le create_data_buy(obs = 25, seed = 1)
abtest(data, female_index == 1, target = buy) # Fisher's Exact test
```
<span id="page-4-0"></span>

Launches a shiny app to A/B test

## Usage

```
abtest_shiny(
 size_a = 100,
 size_b = 100,success_a = 10,
  success_b = 20,
  success_unit = "percent",
  sign\_level = 0.05\mathcal{L}
```
## Arguments

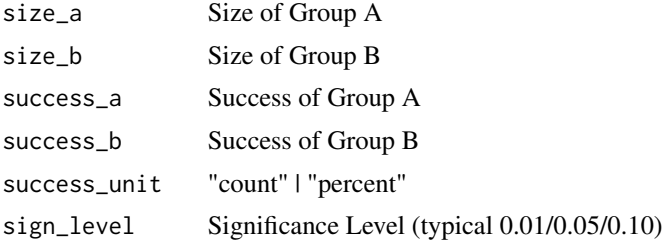

## Examples

```
# Only run examples in interactive R sessions
if (interactive()) {
   abtest_shiny()
}
```
abtest\_targetnum *A/B testing comparing two mean*

# Description

A/B testing comparing two mean

```
abtest_targetnum(data, expr, target, sign_level = 0.05, color = "grey")
```
# <span id="page-5-0"></span>Arguments

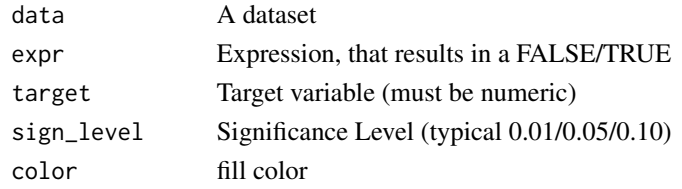

#### Value

Plot that shows if difference is significant

# Examples

```
data <- create_data_buy(obs = 100)
abtest(data, city\_ind == 1, target = age)
```
abtest\_targetpct *A/B testing comparing percent per group*

#### Description

A/B testing comparing percent per group

#### Usage

```
abtest_targetpct(
 data,
 expr,
 n,
  target,
 sign\_level = 0.05,
 group_label,
 ab_label = FALSE,
 color = "grey"
)
```
# Arguments

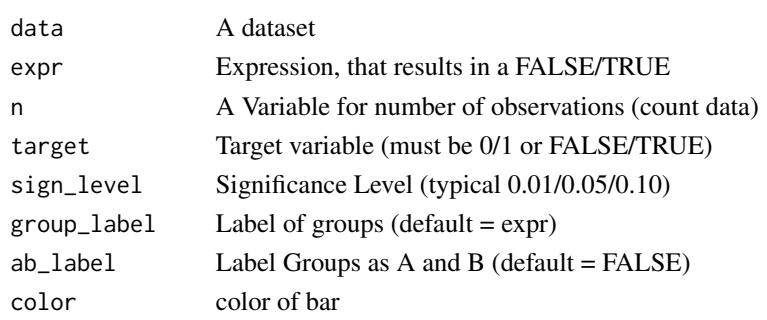

<span id="page-6-0"></span>add\_var\_id 7

## Value

Plot that shows if difference is significant

## Examples

```
data <- create_data_buy(obs = 100)
abtest(data, female_index == 1, target = buy)abtest(data, age > = 40, target = buy)
```
## add\_var\_id *Add a variable id at first column in dataset*

## Description

Add a variable id at first column in dataset

#### Usage

```
add_var_id(data, name = "id", overwrite = FALSE)
```
#### Arguments

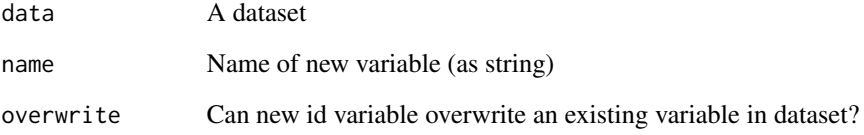

#### Value

Data set containing new id variable

```
library(magrittr)
iris %>% add_var_id() %>% head()
iris %>% add_var_id(name = "iris_nr") %>% head()
```
<span id="page-7-0"></span>add\_var\_random\_01 *Add a random 0/1 variable to dataset*

#### Description

Add a random 0/1 variable to dataset

## Usage

```
add_var_random_01(
  data,
  name = "random_01",
 prob = c(0.5, 0.5),
 overwrite = TRUE,
  seed
)
```
# Arguments

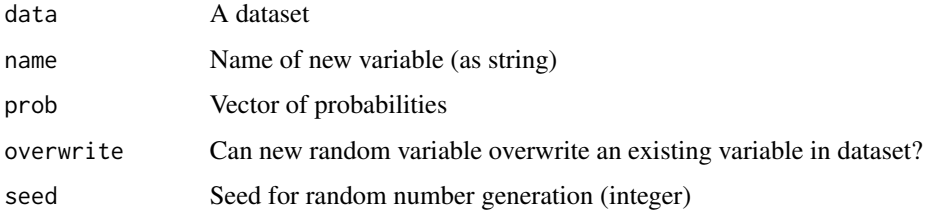

## Value

Dataset containing new random variable

## Examples

```
library(magrittr)
iris %>% add_var_random_01() %>% head()
iris %>% add_var_random_01(name = "my_var") %>% head()
```
add\_var\_random\_cat *Add a random categorical variable to dataset*

## Description

Add a random categorical variable to dataset

```
add_var_random_dbl 9
```
## Usage

```
add_var_random_cat(
  data,
  name = "random_cat",
 cat = LETTERS[1:6],prob,
 overwrite = TRUE,
  seed
)
```
## Arguments

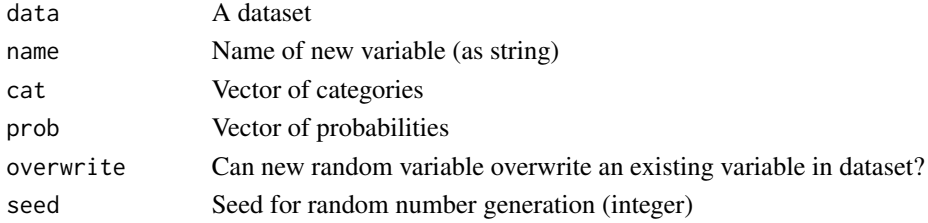

## Value

Dataset containing new random variable

#### Examples

```
library(magrittr)
iris %>% add_var_random_cat() %>% head()
iris %>% add_var_random_cat(name = "my_cat") %>% head()
iris %>% add_var_random_cat(cat = c("Version A", "Version B")) %>% head()
iris %>% add_var_random_cat(cat = c(1,2,3,4,5)) %>% head()
```
add\_var\_random\_dbl *Add a random double variable to dataset*

#### Description

Add a random double variable to dataset

```
add_var_random_dbl(
  data,
  name = "random_dbl",min\_val = 0,
  max_val = 100,
  overwrite = TRUE,
  seed
\mathcal{L}
```
## Arguments

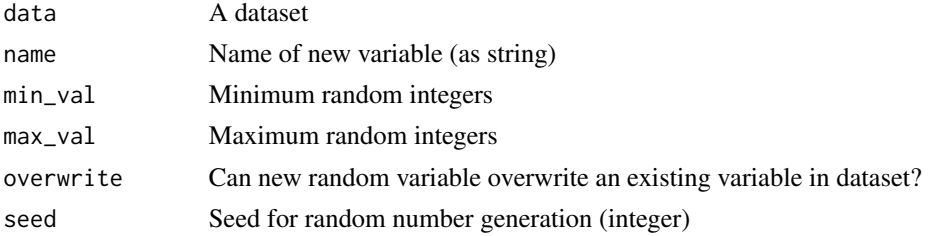

#### Value

Dataset containing new random variable

## Examples

```
library(magrittr)
iris %>% add_var_random_dbl() %>% head()
iris %>% add_var_random_dbl(name = "random_var") %>% head()
iris %>% add_var_random_dbl(min_val = 1, max_val = 10) %>% head()
```
add\_var\_random\_int *Add a random integer variable to dataset*

# Description

Add a random integer variable to dataset

#### Usage

```
add_var_random_int(
  data,
 name = "random_int",
 min\_val = 1,
 max_val = 10,
 overwrite = TRUE,
  seed
)
```
#### Arguments

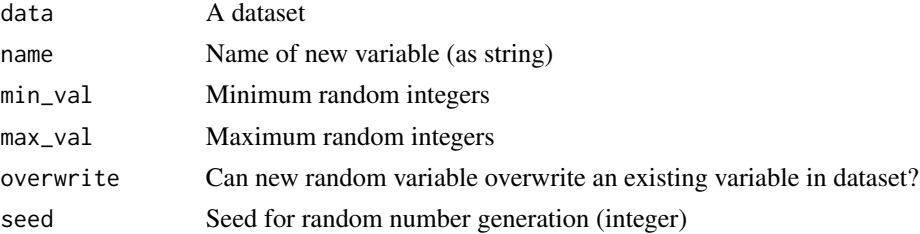

<span id="page-9-0"></span>

## <span id="page-10-0"></span>Value

Dataset containing new random variable

# Examples

```
library(magrittr)
iris %>% add_var_random_int() %>% head()
iris %>% add_var_random_int(name = "random_var") %>% head()
iris %>% add_var_random_int(min_val = 1, max_val = 10) %>% head()
```
add\_var\_random\_moon *Add a random moon variable to dataset*

## Description

Add a random moon variable to dataset

#### Usage

```
add_var_random_moon(data, name = "random_moon", overwrite = TRUE, seed)
```
#### Arguments

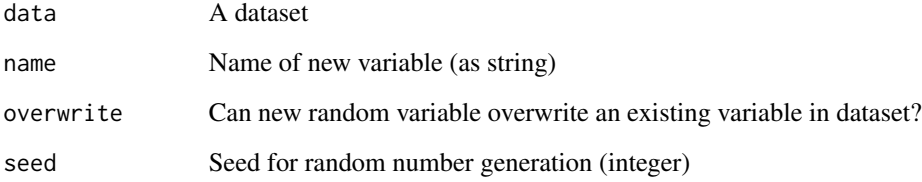

#### Value

Dataset containing new random variable

```
library(magrittr)
iris %>% add_var_random_moon() %>% head()
```
<span id="page-11-0"></span>add\_var\_random\_starsign

*Add a random starsign variable to dataset*

## Description

Add a random starsign variable to dataset

#### Usage

```
add_var_random_starsign(
  data,
 name = "random_starsign",
 lang = "en",overwrite = TRUE,
  seed
)
```
#### Arguments

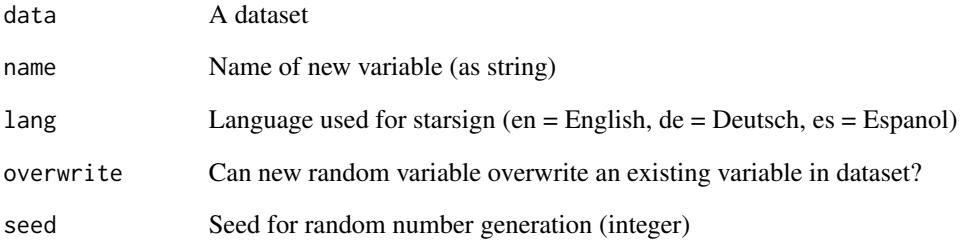

# Value

Dataset containing new random variable

```
library(magrittr)
iris %>% add_var_random_starsign() %>% head()
iris %>% add_var_random_starsign(lang = "de") %>% head()
```
<span id="page-12-0"></span>Balances the target variable in your dataset using downsampling. Target must be 0/1, FALSE/TRUE ore no/yes

#### Usage

balance\_target(data, target, min\_prop = 0.1, seed)

## Arguments

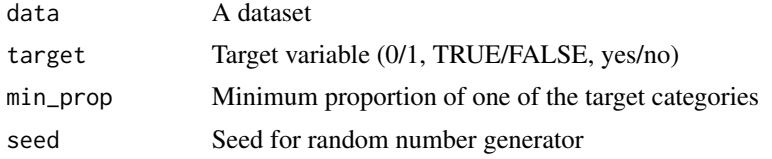

## Value

Data

## Examples

```
iris$is_versicolor <- ifelse(iris$Species == "versicolor", 1, 0)
balanced <- balance_target(iris, target = is_versicolor, min_prop = 0.5)
describe(balanced, is_versicolor)
```
check\_vec\_low\_variance

*Check vector for low variance*

# Description

Check vector for low variance

## Usage

check\_vec\_low\_variance(values, max\_prop = 0.99)

## Arguments

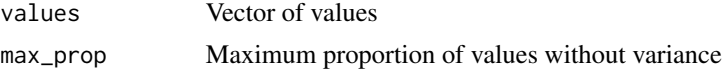

# Value

TRUE/FALSE (low variance)

## Examples

```
## Not run:
values <- c(1, rep(0 ,1000))
check_vec_low_variance(values, max_prop = 0.9)
```
## End(Not run)

clean\_var *Clean variable*

## Description

Clean variable (replace NA values, set min\_val and max\_val)

## Usage

```
clean_var(
 data,
 var,
 na = NA,
 min\_val = NA,max_val = NA,max_cat = NA,
 rescale01 = FALSE,
 simplify_text = FALSE,
 name = NA
)
```
## Arguments

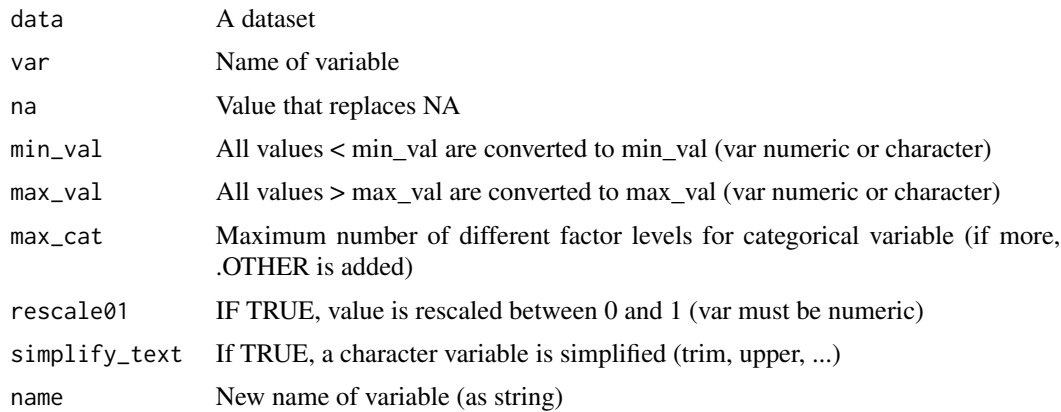

<span id="page-13-0"></span>

#### <span id="page-14-0"></span>count\_pct 15

## Value

Dataset

## Examples

```
library(magrittr)
iris %>% clean_var(Sepal.Width, max_val = 3.5, name = "sepal_width") %>% head()
iris %>% clean_var(Sepal.Width, rescale01 = TRUE) %>% head()
```
## count\_pct *Adds percentage to dplyr::count()*

## Description

Adds variables total and pct (percentage) to dplyr::count()

## Usage

count\_pct(data, ...)

#### Arguments

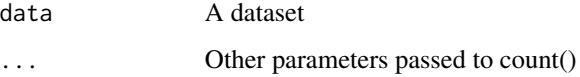

#### Value

Dataset

## Examples

count\_pct(iris, Species)

create\_data\_abtest *Create data of A/B testing*

## Description

Data that can be used for unit-testing or teaching

## Usage

```
create_data_abtest(
 n_a = 100,
 n_b = 100,
 success_a = 10,
 success_b = 5,
 success_unit = "count",
 count = TRUE)
```
#### Arguments

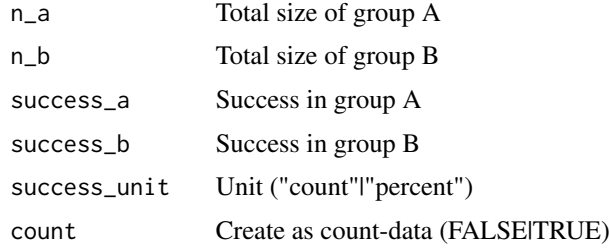

## Value

A dataset as tibble

#### Examples

```
library(dplyr)
create_data_abtest() %>% abtest()
create_data_abtest(
 n_{a} = 100,
 n_b = 100,success_a = 20,
  success_b = 30,
  success_unit = "count"
) %>% abtest()
```
create\_data\_app *Create data app*

## Description

Artificial data that can be used for unit-testing or teaching

```
create_data_app(obs = 1000, add_id = FALSE, seed = 123)
```
<span id="page-15-0"></span>

## <span id="page-16-0"></span>Arguments

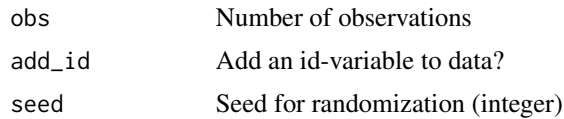

# Value

A dataset as tibble

## Examples

create\_data\_app()

create\_data\_buy *Create data buy*

# Description

Artificial data that can be used for unit-testing or teaching

#### Usage

```
create_data_buy(
  obs = 1000,target_name = "buy",
  factorise_target = FALSE,
  target1_prob = 0.5,add_extreme = TRUE,
  flip_gender = FALSE,
  add_id = FALSE,seed = 123\mathcal{L}
```
# Arguments

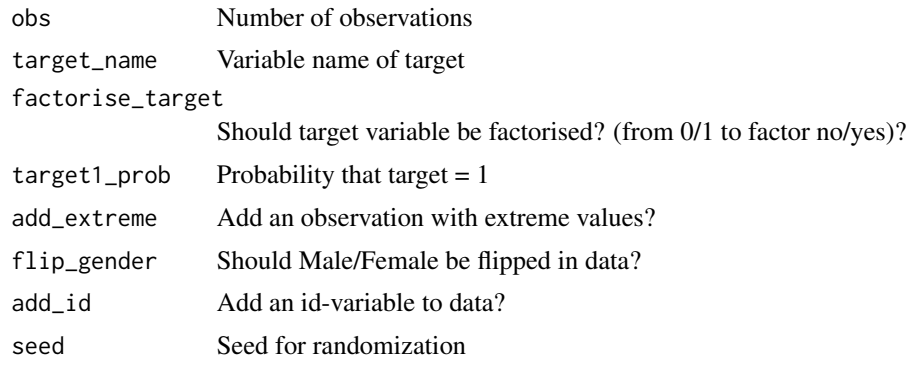

#### <span id="page-17-0"></span>Details

Variables in dataset:

- $\bullet$  id = Identifier
- period = Year & Month (YYYYMM)
- city\_ind = Indicating if customer is residing in a city  $(1 = yes, 0 = no)$
- female\_ind = Gender of customer is female  $(1 = yes, 0 = no)$
- fixedvoice\_ind = Customer has a fixed voice product  $(1 = yes, 0 = no)$
- fixeddata ind = Customer has a fixed data product  $(1 = yes, 0 = no)$
- fixedty ind = Customer has a fixed TV product (1 = yes,  $0 = no$ )
- mobilevoice\_ind = Customer has a mobile voice product  $(1 = yes, 0 = no)$
- mobiledata\_prd = Customer has a mobile data product (NO/MOBILE STICK/BUSINESS)
- bbi\_speed\_ind = Customer has a Broadband Internet (BBI) with extra speed
- bbi\_usg\_gb = Broadband Internet (BBI) usage in Gigabyte (GB) last month
- hh\_single = Expected to be a Single Household  $(1 = yes, 0 = no)$

Target in dataset:

• buy (may be renamed) = Did customer buy a new product in next month?  $(1 = yes, 0 = no)$ 

#### Value

A dataset as tibble

#### Examples

create\_data\_buy()

create\_data\_churn *Create data churn*

#### Description

Artificial data that can be used for unit-testing or teaching

```
create_data_churn(
  obs = 1000.
  target_name = "churn",
  factorise_target = FALSE,
  target1<sub>-prob</sub> = 0.4,
  add_id = FALSE,seed = 123)
```
# <span id="page-18-0"></span>create\_data\_empty 19

## Arguments

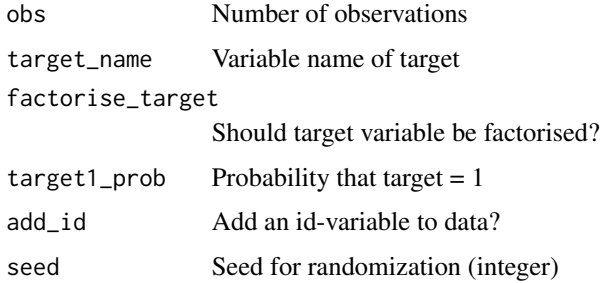

## Value

A dataset as tibble

# Examples

create\_data\_churn()

create\_data\_empty *Create an empty dataset*

## Description

Create an empty dataset

## Usage

create\_data\_empty(obs = 1000, add\_id = FALSE)

# Arguments

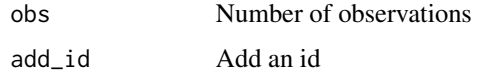

## Value

Dataset as tibble

```
create_data_empty(obs = 100)
create_data_empty(obs = 100, add_id = TRUE)
```
<span id="page-19-0"></span>Random data that can be used for unit-testing or teaching

#### Usage

```
create_data_esoteric(obs = 1000, add_id = FALSE, seed = 123)
```
# Arguments

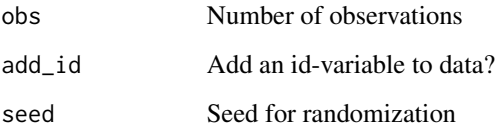

#### Details

Variables in dataset:

- $\bullet$  id = Identifier
- starsign = random starsign
- chinese = random chinese zodiac
- moon = random moon phase
- blood = random blood type
- fingers\_crossed = random fingers crossed  $(1 = yes, 0 = no)$
- success = random success  $(1 = yes, 0 = no)$

#### Value

A dataset as tibble

## Examples

create\_data\_esoteric(obs = 100)

<span id="page-20-0"></span>create\_data\_newsletter

*Create data newsletter*

## Description

Artificial data that can be used for unit-testing or teaching (fairness  $\&$  AI bias)

## Usage

```
create_data_newsletter(obs = 1000, add_id = FALSE, seed = 123)
```
#### Arguments

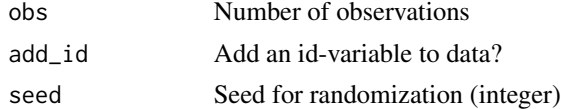

## Value

A dataset as tibble

#### Examples

```
create_data_newsletter()
```
create\_data\_person *Create data person*

# Description

Artificial data that can be used for unit-testing or teaching

## Usage

```
create_data_person(obs = 1000, add_id = FALSE, seed = 123)
```
## Arguments

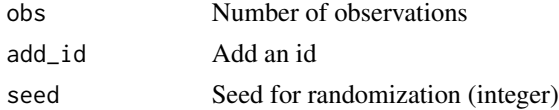

#### Value

A dataset as tibble

## Examples

create\_data\_person()

create\_data\_random *Create data random*

## Description

Random data that can be used for unit-testing or teaching

#### Usage

```
create_data_random(
  obs = 1000,vars = 10,
  target_name = "target_ind",
  factorise_target = FALSE,
  target1_prob = 0.5,add_id = TRUE,seed = 123\mathcal{E}
```
## Arguments

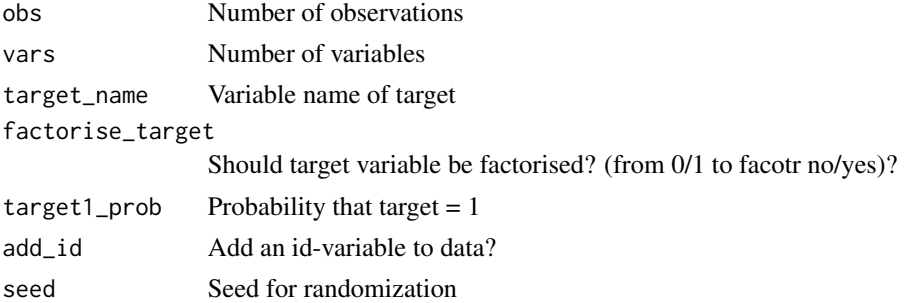

## Details

Variables in dataset:

- id = Identifier
- var $X$  = variable containing values between 0 and 100

Target in dataset:

• target\_ind (may be renamed) = random values  $(1 = yes, 0 = no)$ 

#### Value

A dataset as tibble

<span id="page-21-0"></span>

<span id="page-22-0"></span>create\_data\_unfair 23

# Examples

```
create_data_random(obs = 100, vars = 5)
```
create\_data\_unfair *Create data unfair*

## Description

Artificial data that can be used for unit-testing or teaching (fairness & AI bias)

## Usage

```
create_data_unfair(
  obs = 1000,target_name = "target_ind",
  factorise_target = FALSE,
  target1<sub>-</sub>prob = 0.25,
  add_id = FALSE,seed = 123
\mathcal{L}
```
## Arguments

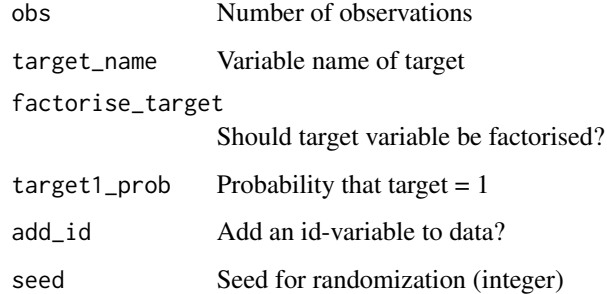

## Value

A dataset as tibble

## Examples

create\_data\_unfair()

<span id="page-23-0"></span>create\_notebook\_explore

*Generate a notebook*

## Description

Generate an RMarkdown Notebook template for a report. You must provide a output-directory (parameter output\_dir). The default file-name is "notebook-explore.Rmd" (may overwrite existing file with same name)

#### Usage

```
create_notebook_explore(output_file = "notebook-explore.Rmd", output_dir)
```
#### Arguments

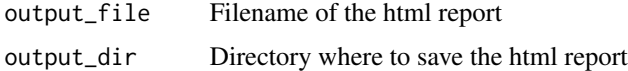

#### Examples

```
create_notebook_explore(output_file = "explore.Rmd", output_dir = tempdir())
```
cut\_vec\_num\_avg *Cut a variable*

## Description

Cut a variable

#### Usage

```
cut_vec_num_avg(values, bins = 8)
```
#### Arguments

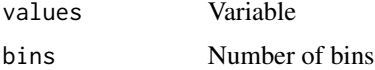

#### Value

Data frame

<span id="page-24-0"></span>

Create a data dictionary Markdown file

## Usage

```
data_dict_md(
  data,
  title = ",
  description = NA,
  output_file = "data_dict.md",
  output_dir
)
```
## Arguments

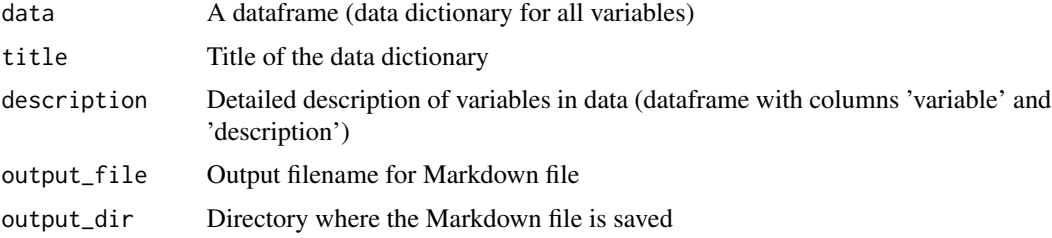

## Value

Create Markdown file

```
# Data dictionary of a dataframe
data_dict_md(iris,
             title = "iris flower data set",
            output_dir = tempdir())
# Data dictionary of a dataframe with additional description of variables
description <- data.frame(
                 variable = c("Species"),
                 description = c("Species of Iris flower"))
data_dict_md(iris,
             title = "iris flower data set",
             description = description,
             output_dir = tempdir())
```
<span id="page-25-0"></span>

decrypt text

# Usage

```
decrypt(text, codeletters = c(toupper(letters), letters, 0:9), shift = 18)
```
## Arguments

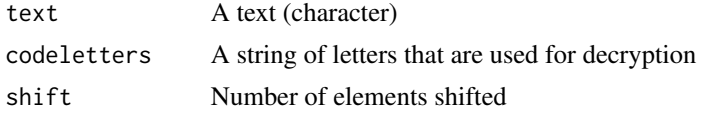

## Value

Decrypted text

## Examples

decrypt("zw336 E693v")

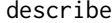

describe *Describe a dataset or variable*

# Description

Describe a dataset or variable (depending on input parameters)

# Usage

describe(data, var, n, target, out = "text", ...)

# Arguments

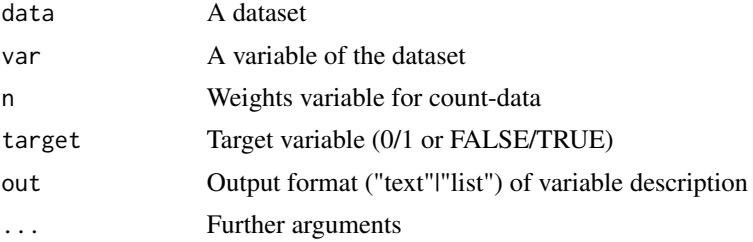

## <span id="page-26-0"></span>describe\_all 27

# Value

Description as table, text or list

# Examples

```
# Load package
library(magrittr)
```

```
# Describe a dataset
iris %>% describe()
```
# Describe a variable iris %>% describe(Species) iris %>% describe(Sepal.Length)

describe\_all *Describe all variables of a dataset*

## Description

Describe all variables of a dataset

## Usage

```
describe_all(data, out = "large")
```
## Arguments

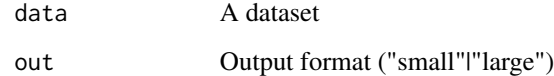

#### Value

Dataset (tibble)

## Examples

describe\_all(iris)

<span id="page-27-0"></span>

Describe categorical variable

## Usage

```
describe_cat(data, var, n, max_cat = 10, out = "text", margin = 0)
```
## Arguments

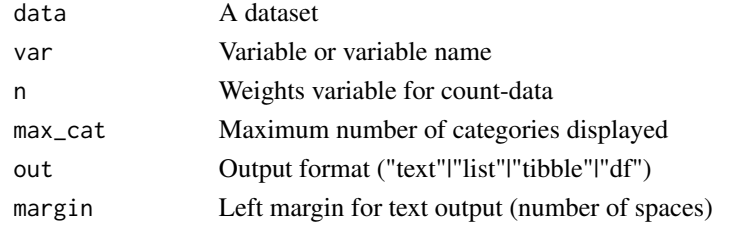

#### Value

Description as text or list

# Examples

describe\_cat(iris, Species)

describe\_num *Describe numerical variable*

## Description

Describe numerical variable

# Usage

```
describe_num(data, var, n, out = "text", margin = 0)
```
# Arguments

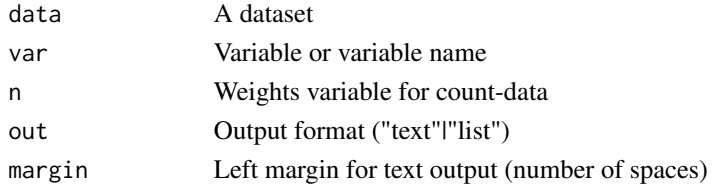

# <span id="page-28-0"></span>describe\_tbl 29

# Value

Description as text or list

## Examples

```
describe_num(iris, Sepal.Length)
```
describe\_tbl *Describe table*

## Description

Describe table (e.g. number of rows and columns of dataset)

# Usage

```
describe_tbl(data, n, target, out = "text")
```
# Arguments

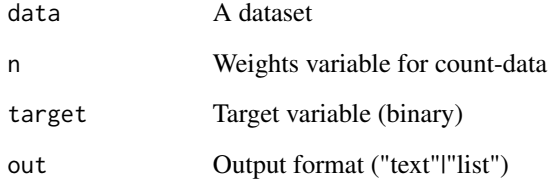

## Value

Description as text or list

# Examples

```
describe_tbl(iris)
```
 $iris[1,1] < -NA$ describe\_tbl(iris)

<span id="page-29-0"></span>

Drop all observations where expression is true

#### Usage

drop\_obs\_if(data, expr)

## Arguments

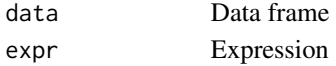

#### Value

Data frame

#### Examples

```
drop_obs_if(iris, Species == "setosa")
drop_obs_if(iris, Sepal.Length < 5 | Sepal.Length >7)
```
drop\_obs\_with\_na *Drop all observations with NA-values*

## Description

Drop all observations with NA-values

#### Usage

drop\_obs\_with\_na(data)

## Arguments

data Data frame

## Value

Data frame

```
data <- data.frame(a = 1:10, b = rep("A", 10))
data[1,1] <- NA
drop_obs_with_na(data)
```
<span id="page-30-0"></span>drop\_var\_by\_names *Drop variables by name*

## Description

Drop variables by name

# Usage

drop\_var\_by\_names(data, var\_names)

## Arguments

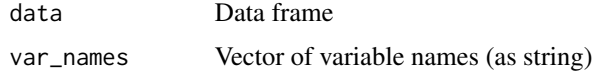

## Value

Data frame

## Examples

```
drop_var_by_names(iris, "Species")
drop_var_by_names(iris, c("Sepal.Length", "Sepal.Width"))
```
drop\_var\_low\_variance *Drop all variables with low variance*

## Description

Drop all variables with low variance

## Usage

```
drop_var_low_variance(data, max_prop = 0.99)
```
#### Arguments

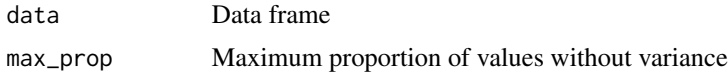

#### Value

Data frame

## Examples

```
data <- data.frame(a = 1:100, b = c(0, rep(1, 99)))drop_var_low_variance(data, max_prop = 0.9)
```
drop\_var\_not\_numeric *Drop all not numeric variables*

## Description

Drop all not numeric variables

#### Usage

drop\_var\_not\_numeric(data)

## Arguments

data Data frame

#### Value

Data frame

## Examples

data <- data.frame(a = 1:10, b =  $rep("A", 10)$ ) drop\_var\_not\_numeric(data)

drop\_var\_no\_variance *Drop all variables with no variance*

#### Description

Drop all variables with no variance

#### Usage

drop\_var\_no\_variance(data)

## Arguments

data Data frame

#### Value

Data frame

<span id="page-31-0"></span>

<span id="page-32-0"></span>drop\_var\_with\_na 33

# Examples

```
data <- data.frame(a = 1:10, b = rep(1,10))
drop_var_no_variance(data)
```
drop\_var\_with\_na *Drop all variables with NA-values*

#### Description

Drop all variables with NA-values

#### Usage

drop\_var\_with\_na(data)

## Arguments

data Data frame

## Value

Data frame

# Examples

data <- data.frame(a = 1:10, b =  $rep(NA, 10)$ ) drop\_var\_with\_na(data)

encrypt *encrypt text*

## Description

encrypt text

## Usage

```
encrypt(text, codeletters = c(toupper(letters), letters, 0:9), shift = 18)
```
## Arguments

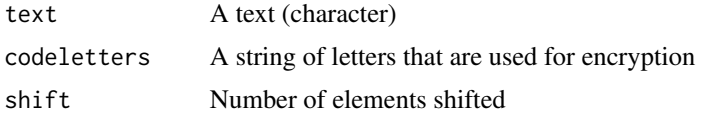

## Value

Encrypted text

# Examples

```
encrypt("hello world")
```
explain\_forest *Explain a target using Random Forest.*

# Description

Explain a target using Random Forest.

## Usage

explain\_forest(data, target, ntree = 50, out = "plot", ...)

## Arguments

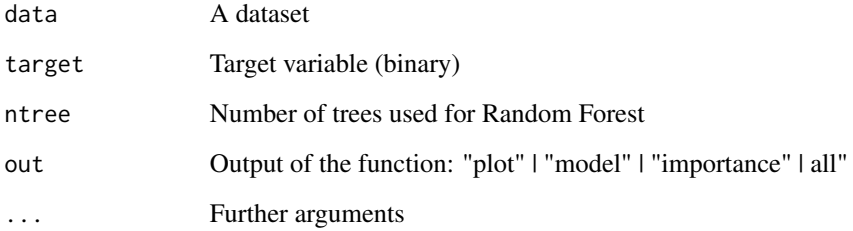

#### Value

Plot of importance (if out = "plot")

```
data <- create_data_buy()
explain_forest(data, target = buy)
```
<span id="page-33-0"></span>

<span id="page-34-0"></span>explain\_logreg *Explain a binary target using a logistic regression (glm). Model chosen by AIC in a Stepwise Algorithm (*MASS::stepAIC()*).*

#### Description

Explain a binary target using a logistic regression (glm). Model chosen by AIC in a Stepwise Algorithm (MASS::stepAIC()).

#### Usage

```
explain_logreg(data, target, out = "tibble", ...)
```
#### Arguments

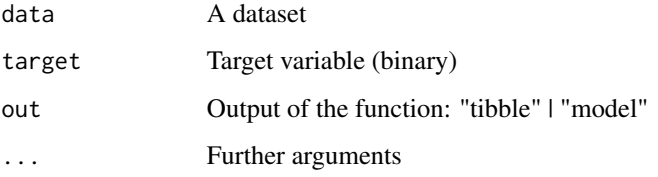

#### Value

Dataset with results (term, estimate, std.error, z.value, p.value)

#### Examples

```
data <- iris
data$is_versicolor <- ifelse(iris$Species == "versicolor", 1, 0)
data$Species <- NULL
explain_logreg(data, target = is_versicolor)
```
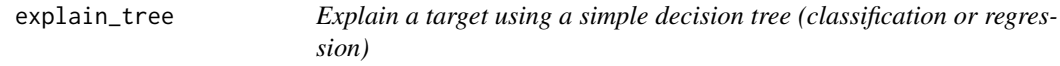

#### Description

Explain a target using a simple decision tree (classification or regression)

# Usage

```
explain_tree(
 data,
 target,
 n,
 max_cat = 10,
 max_target_cat = 5,
 maxdepth = 3,minsplit = 20,
 cp = 0,
 weights = NA,
 size = 0.7,
 out = "plot",...
)
```
# Arguments

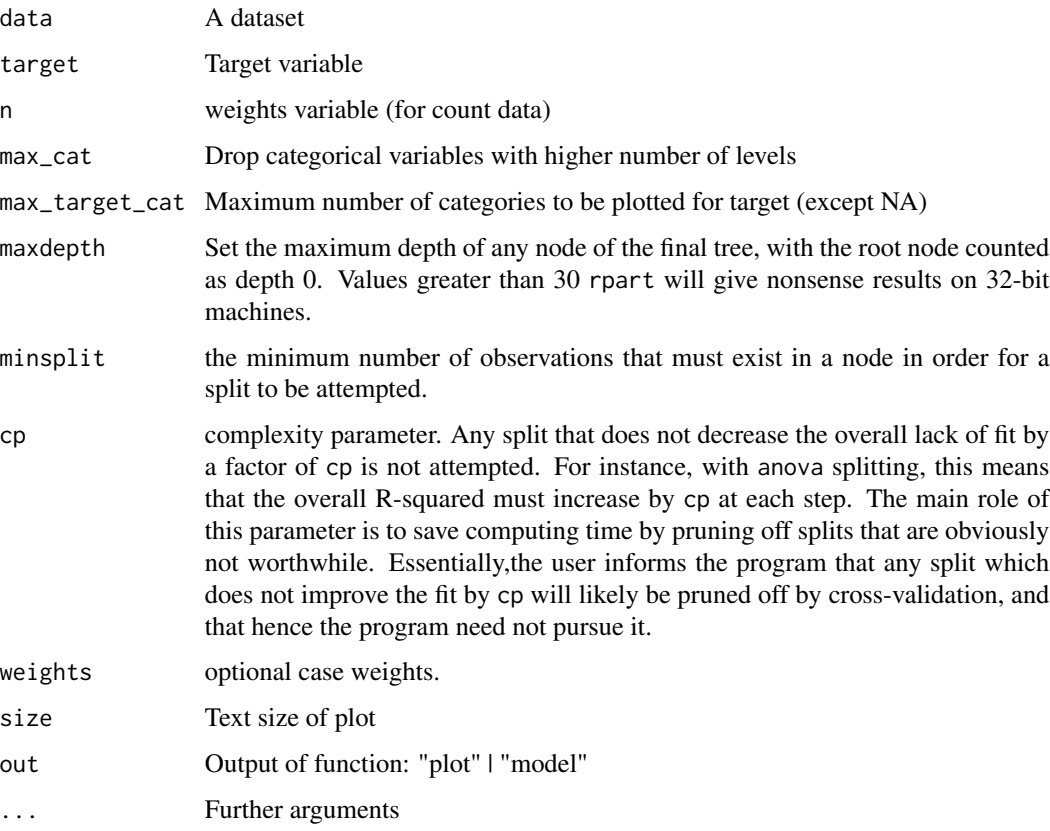

## Value

Plot or additional the model (if out = "model")

## <span id="page-36-0"></span>explain\_xgboost 37

#### Examples

```
data <- iris
data$is_versicolor <- ifelse(iris$Species == "versicolor", 1, 0)
data$Species <- NULL
explain_tree(data, target = is_versicolor)
```
explain\_xgboost *Explain a binary target using xgboost*

#### Description

Based on the hyperparameters defined in the setup parameter, XGBoost hyperparameter-tuning is carried out using cross-validation. The best model is chosen and returned. As default, the function returns the feature-importance plot. To get the all outputs, use parameter out = "all"

## Usage

```
explain_xgboost(
  data,
  target,
  log = TRUE,nthread = 1,
 setup = list(cv_nfold = 2, max_nrounds = 1000, early_stopping_rounds = 50, grid_xgboost
  = list(eta = c(0.3, 0.1, 0.01), max_depth = c(3, 5), gamma = 0, colsample_bytree =
    0.8, subsample = 0.8, min_child_weight = 1, scale_pos_weight = 1)),
 out = "plot"
)
```
#### Arguments

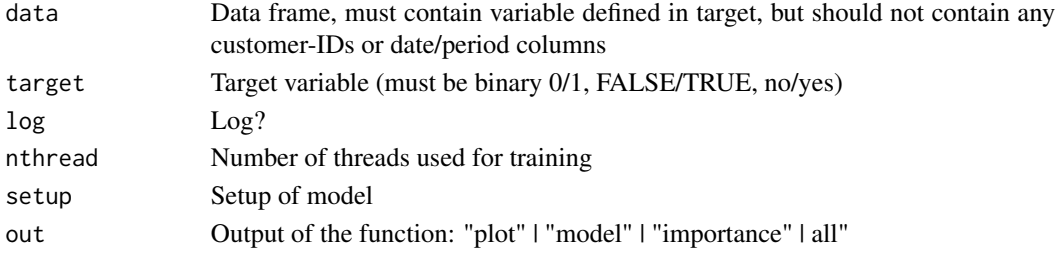

#### Value

Plot of importance (if out = "plot")

```
data <- use_data_iris()
data$is_versicolor <- ifelse(data$Species == "versicolor", 1, 0)
data$Species <- NULL
explain_xgboost(data, target = is_versicolor, log = FALSE)
```
<span id="page-37-0"></span>

Explore a dataset or variable

# Usage

```
explore(
  data,
  var,
  var2,
  n,
  target,
  targetpct,
  split,
  min\_val = NA,max_val = NA,auto_scale = TRUE,
  na = NA,...
\mathcal{L}
```
# Arguments

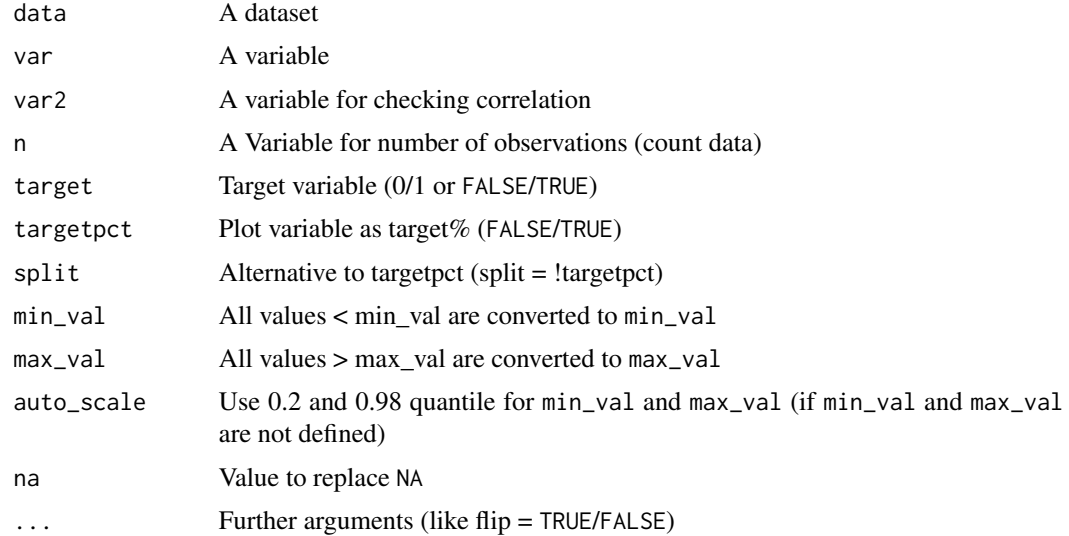

# Value

Plot object

## <span id="page-38-0"></span>explore\_all 39

#### Examples

```
## Launch Shiny app (in interactive R sessions)
if (interactive()) {
   explore(iris)
}
## Explore grafically
# Load library
library(magrittr)
# Explore a variable
iris %>% explore(Species)
iris %>% explore(Sepal.Length)
iris %>% explore(Sepal.Length, min_val = 4, max_val = 7)
# Explore a variable with a target
iris$is_virginica <- ifelse(iris$Species == "virginica", 1, 0)
iris %>% explore(Species, target = is_virginica)
iris %>% explore(Sepal.Length, target = is_virginica)
# Explore correlation between two variables
iris %>% explore(Species, Petal.Length)
iris %>% explore(Sepal.Length, Petal.Length)
```

```
# Explore correlation between two variables and split by target
iris %>% explore(Sepal.Length, Petal.Length, target = is_virginica)
```
explore\_all *Explore all variables*

## Description

Explore all variables of a dataset (create plots)

```
explore_all(
  data,
  n,
  target,
 ncol = 2,
  targetpct,
  color = c("lightgrey", "#939FB9"),
  split = TRUE)
```
#### Arguments

![](_page_39_Picture_144.jpeg)

# Value

Plot

## Examples

explore\_all(iris)

iris\$is\_virginica <- ifelse(iris\$Species == "virginica", 1, 0) explore\_all(iris, target = is\_virginica)

explore\_bar *Explore categorical variable using bar charts*

## Description

Create a barplot to explore a categorical variable. If a target is selected, the barplot is created for all levels of the target.

```
explore_bar(
  data,
  var,
  target,
 flip = NA,
  title = "",
 numeric = NA,
 max_cat = 30,
 max_target_cat = 5,
  color = c("lightgrey", "#939FB9"),
  legend_position = "right",
  label,
  label\_size = 2.7,...
\mathcal{L}
```
<span id="page-39-0"></span>

# <span id="page-40-0"></span>explore\_cor 41

## Arguments

![](_page_40_Picture_149.jpeg)

## Value

Plot object (bar chart)

![](_page_40_Picture_150.jpeg)

# Description

Explore the correlation between two variables

```
explore_cor(
  data,
  x,
  y,
  target,
  bins = 8,
  min\_val = NA,max_val = NA,
  auto_scale = TRUE,
  title = NA,
  color = "grey",
  ...
)
```
#### <span id="page-41-0"></span>Arguments

![](_page_41_Picture_156.jpeg)

# Value

Plot

# Examples

explore\_cor(iris, x = Sepal.Length, y = Sepal.Width)

explore\_count *Explore count data (categories + frequency)*

## Description

Create a plot to explore count data (categories + freuency) Variable named 'n' is auto detected as Frequency

```
explore_count(
  data,
  cat,
 n,
  target,
 pct = FALSE,
 split = TRUE,
  title = NA,
 numeric = FALSE,
 max_cat = 30,
 max\_target\_cat = 5,
 color = c("lightgrey", "#939FB9"),
  flip = NA
\mathcal{L}
```
# <span id="page-42-0"></span>explore\_density 43

# Arguments

![](_page_42_Picture_161.jpeg)

# Value

Plot object

# Examples

```
library(dplyr)
iris %>%
  count(Species) %>%
  explore_count(Species)
```
explore\_density *Explore density of variable*

# Description

Create a density plot to explore numerical variable

```
explore_density(
 data,
  var,
 target,
  title = ",
 min\_val = NA,max_val = NA,
 color = c("lightgrey", "#939FB9"),
 auto_scale = TRUE,
 max_target_cat = 5,
  ...
\mathcal{L}
```
#### Arguments

![](_page_43_Picture_145.jpeg)

#### Value

Plot object (density plot)

## Examples

```
explore_density(iris, "Sepal.Length")
iris$is_virginica <- ifelse(iris$Species == "virginica", 1, 0)
explore_density(iris, Sepal.Length, target = is_virginica)
```
explore\_shiny *Explore dataset interactive*

## Description

Launches a shiny app to explore a dataset

## Usage

```
explore_shiny(data, target, color = c("lightgrey", "#939FB9"))
```
# Arguments

![](_page_43_Picture_146.jpeg)

```
# Only run examples in interactive R sessions
if (interactive()) {
  explore_shiny(iris)
}
```
<span id="page-43-0"></span>

<span id="page-44-0"></span>explore\_targetpct *Explore variable + binary target (values 0/1)*

#### Description

Create a plot to explore relation between a variable and a binary target as target percent. The target variable is choosen automatically if possible (name starts with 'target')

## Usage

```
explore_targetpct(
 data,
 var,
  target = NULL,title = NA,
 min\_val = NA,
 max_val = NA,
  auto_scale = TRUE,
 na = NA,
  flip = NA,
  ...
)
```
## Arguments

![](_page_44_Picture_151.jpeg)

# Value

Plot object

```
iris$target01 <- ifelse(iris$Species == "versicolor",1,0)
explore_targetpct(iris)
```
<span id="page-45-0"></span>explore\_tbl *Explore table*

## Description

Explore a table. Plots variable types, variables with no variance and variables with NA

#### Usage

```
explore_tbl(data, n)
```
## Arguments

![](_page_45_Picture_111.jpeg)

# Examples

explore\_tbl(iris)

format\_num\_auto *Format number as character string (auto)*

# Description

Formats a number depending on the value as number with space, scientific or big number as k (1 000), M (1 000 000) or B (1 000 000 000)

## Usage

```
format_num_auto(number = 0, digits = 1)
```
## Arguments

![](_page_45_Picture_112.jpeg)

## Value

Formatted number as text

## Examples

format\_num\_kMB(5500, digits = 2)

<span id="page-46-0"></span>

Formats a big number as k (1 000), M (1 000 000) or B (1 000 000 000)

## Usage

```
format_num_kMB(number = 0, digits = 1)
```
## Arguments

![](_page_46_Picture_119.jpeg)

## Value

Formatted number as text

## Examples

format\_num\_kMB(5500, digits = 2)

format\_num\_space *Format number as character string (space as big.mark)*

## Description

Formats a big number using space as big.mark (1000 = 1 000)

## Usage

format\_num\_space(number =  $0$ , digits = 1)

## Arguments

![](_page_46_Picture_120.jpeg)

# Value

Formatted number as text

#### Examples

format\_num\_space(5500, digits = 2)

<span id="page-47-0"></span>format\_target *Format target*

#### Description

Formats a target as a  $0/1$  variable. If target is numeric,  $1 =$  above average.

#### Usage

```
format_target(target)
```
## Arguments

target Variable as vector

#### Value

Formated target

#### Examples

```
iris$is_virginica <- ifelse(iris$Species == "virginica", "yes", "no")
iris$target <- format_target(iris$is_virginica)
table(iris$target)
```
format\_type *Format type description*

# Description

Format type description of variable to 3 letters (intldblllgllchrldat)

#### Usage

```
format_type(type)
```
#### Arguments

type Type description ("integer", "double", "logical", character", "date")

#### Value

Formatted type description (intldblllgllchrldat)

## Examples

format\_type(typeof(iris\$Species))

<span id="page-48-0"></span>

Get predefined colors

#### Usage

```
get_color(name, fill = FALSE, fill_color = "#DDDDDD", fill_n = 10)
```
# Arguments

![](_page_48_Picture_118.jpeg)

#### Value

Vector of color-codes

#### Examples

```
get_color("mario")
get_color("mario")
show_color(get_color("mario"))
show_color(get_color("mario", fill = TRUE, fill_n = 10))
col <- get_color("mario")
explore(iris, Sepal.Length, target = Species,
  color = col)
explore(iris, Sepal.Length, target = Species,
  color = c(col["peach"], col["bowser"], col["donkeykong"]))
```
get\_type *Return type of variable*

## Description

Return value of typeof, except if variable contains hide, then return "other"

#### Usage

get\_type(var)

#### Arguments

var A vector (dataframe column)

#### Value

Value of typeof or "other"

## Examples

get\_type(iris\$Species)

![](_page_49_Picture_106.jpeg)

# Description

Put variables into "buckets" to create a set of plots instead one large plot

#### Usage

```
get_var_buckets(data, bucket_size = 100, var_name_target = NA, var_name_n = NA)
```
#### Arguments

![](_page_49_Picture_107.jpeg)

#### Value

Buckets as a list

```
get_var_buckets(iris)
get_var_buckets(iris, bucket_size = 2)
get_var_buckets(iris, bucket_size = 2, var_name_target = "Species")
```
<span id="page-49-0"></span>

<span id="page-50-0"></span>

Guess if variable is categorical or numerical based on name, type and values of variable

# Usage

```
guess_cat_num(var, descr)
```
## Arguments

![](_page_50_Picture_119.jpeg)

#### Value

"cat" (categorical), "num" (numerical) or "oth" (other)

## Examples

guess\_cat\_num(iris\$Species)

interact *Make a explore-plot interactive*

## Description

Make a explore-plot interactive

## Usage

```
interact(obj, lower_title = TRUE, hide_geom_text = TRUE)
```
#### Arguments

![](_page_50_Picture_120.jpeg)

## Value

Plot object

# Examples

```
library(dplyr)
if (interactive()) {
  iris %>% explore(Sepal.Length, target = Species) %>% interact()
}
```

```
log_info_if Log conditional
```
## Description

Log conditional

## Usage

log\_info\_if(log = TRUE, text = "log")

# Arguments

![](_page_51_Picture_120.jpeg)

## Value

prints log on screen (if log == TRUE).

mix\_color *Mix colors*

# Description

Mix colors

## Usage

 $mix\_color(color1, color2 = NA, n = 5)$ 

## Arguments

![](_page_51_Picture_121.jpeg)

#### Value

Vector of color-codes

<span id="page-51-0"></span>

## <span id="page-52-0"></span>plot\_legend\_targetpct 53

## Examples

```
mix_color("blue", n = 10)
mix_color("gold", "red", n = 4)
```
plot\_legend\_targetpct *Plots a legend that can be used for explore\_all with a binary target*

# Description

Plots a legend that can be used for explore\_all with a binary target

#### Usage

```
plot_legend_targetpct(border = TRUE)
```
## Arguments

border Draw a border?

# Value

Base plot

#### Examples

plot\_legend\_targetpct(border = TRUE)

plot\_text *Plot a text*

#### Description

Plots a text (base plot) and let you choose text-size and color

## Usage

```
plot_text(text = "hello world", size = 1.2, color = "black", ggplot = FALSE)
```
## Arguments

![](_page_52_Picture_114.jpeg)

## Value

Plot

## Examples

plot\_text("hello", size = 2, color = "red")

plot\_var\_info *Plot a variable info*

# Description

Creates a ggplot with the variable-name as title and a text

## Usage

```
plot_var_info(data, var, info = "")
```
## Arguments

![](_page_53_Picture_118.jpeg)

## Value

Plot (ggplot)

predict\_target *Predict target using a trained model.*

# Description

Predict target using a trained model.

## Usage

predict\_target(data, model, name = "prediction")

## Arguments

![](_page_53_Picture_119.jpeg)

<span id="page-53-0"></span>

<span id="page-54-0"></span>replace\_na\_with 55

## Value

data containing predicted probabilities for target values

# Examples

```
data_train <- create_data_buy(seed = 1)
data_test <- create_data_buy(seed = 2)
model <- explain_tree(data_train, target = buy, out = "model")
data <- predict_target(data = data_test, model = model)
describe(data)
```
replace\_na\_with *Replace NA*

## Description

Replace NA values of a variable in a dataframe

#### Usage

replace\_na\_with(data, var\_name, with)

## Arguments

![](_page_54_Picture_98.jpeg)

## Value

Updated dataframe

```
data \leq data.frame(nr = c(1,2,3,NA,NA))
replace_na_with(data, "nr", 0)
```
<span id="page-55-0"></span>

Generate a report of all variables If target is defined, the relation to the target is reported

#### Usage

```
report(data, n, target, targetpct, split, color, output_file, output_dir)
```
## Arguments

![](_page_55_Picture_132.jpeg)

#### Examples

```
if (rmarkdown::pandoc_available("1.12.3")) {
report(iris, output_dir = tempdir())
}
```
rescale01 *Rescales a numeric variable into values between 0 and 1*

## Description

Rescales a numeric variable into values between 0 and 1

## Usage

```
rescale01(x)
```
## Arguments

x numeric vector (to be rescaled)

## <span id="page-56-0"></span>show\_color 57

# Value

vector with values between 0 and 1

#### Examples

rescale01(0:10)

show\_color *Show color vector as ggplot*

## Description

Show color vector as ggplot

## Usage

show\_color(color)

#### Arguments

color Vector of colors

## Value

ggplot

#### Examples

show\_color("gold") show\_color(c("blue", "red", "green"))

simplify\_text *Simplifies a text string*

# Description

A text string is converted into a simplified version by trimming, converting to upper case, replacing german Umlaute, dropping special characters like comma and semicolon and replacing multiple spaces with one space.

## Usage

simplify\_text(text)

# Arguments

text text string

## <span id="page-57-0"></span>Value

text string

## Examples

```
simplify_text(" Hello World !, ")
```
target\_explore\_cat *Explore categorical variable + target*

## Description

Create a plot to explore relation between categorical variable and a binary target

## Usage

```
target_explore_cat(
  data,
 var,
 target = "target_ind",
 min\_val = NA,max_val = NA,flip = TRUE,num2char = TRUE,
  title = NA,
 auto_scale = TRUE,
 na = NA,
 max_cat = 25,
 color = c("#ECEFF1", "#CFD8DC", "#B0BEC5", "#90A4AE"),
  legend_position = "bottom"
\lambda
```
## Arguments

![](_page_57_Picture_149.jpeg)

# <span id="page-58-0"></span>target\_explore\_num 59

![](_page_58_Picture_156.jpeg)

# Value

Plot object

target\_explore\_num *Explore Nuberical variable + target*

## Description

Create a plot to explore relation between numerical variable and a binary target

#### Usage

```
target_explore_num(
  data,
  var,
  target = "target_ind",
 min\_val = NA,max_val = NA,
 bins = 10,
 flip = TRUE,title = NA,
  auto_scale = TRUE,
 na = NA,
 color = c("#ECEFF1", "#CFD8DC", "#B0BEC5", "#90A4AE"),
  legend_position = "bottom"
\mathcal{L}
```
## Arguments

![](_page_58_Picture_157.jpeg)

<span id="page-59-0"></span>na Value to replace NA color Color vector (4 colors) legend\_position Position of legend ("right"|"bottom"|"non")

## Value

Plot object

total\_fig\_height *Get fig.height for RMarkdown-junk using explore\_all()*

## Description

Get fig.height for RMarkdown-junk using explore\_all()

#### Usage

```
total_fig_height(
  data,
  var_name_n,
 var_name_target,
 nvar = NA,
 ncol = 2,
  size = 3)
```
## Arguments

![](_page_59_Picture_137.jpeg)

#### Value

Number of rows

```
total_fig_height(iris)
total_fig_height(iris, var_name_target = "Species")
total_fig_height(nvar = 5)
```
<span id="page-60-0"></span>

This data set is an incomplete collection of popular beers in Austria, Germany and Switzerland. Data are collected from various websites in 2023. Some of the collected data may be incorrect.

#### Usage

use\_data\_beer()

#### Value

Dataset as tibble

## Examples

use\_data\_beer()

use\_data\_diamonds *Use the diamonds data set*

## Description

This data set comes with the ggplot2 package. It contains the prices and other attributes of almost 54,000 diamonds.

#### Usage

use\_data\_diamonds()

## Value

Dataset

# See Also

[ggplot2::diamonds](#page-0-0)

#### Examples

use\_data\_diamonds()

<span id="page-61-0"></span>

This data set comes with base R. The data set gives the measurements in centimeters of the variables sepal length and width and petal length and width, respectively, for 50 flowers from each of 3 species of iris. The species are Iris setosa, versicolor, and virginica.

#### Usage

```
use_data_iris()
```
# Value

Dataset as tibble

#### Examples

use\_data\_iris()

use\_data\_mpg *Use the mpg data set*

#### Description

This data set comes with the ggplot2 package. It contains a subset of the fuel economy data that the EPA makes available on https://fueleconomy.gov/. It contains only models which had a new release every year between 1999 and 2008 - this was used as a proxy for the popularity of the car.

#### Usage

use\_data\_mpg()

## Value

Dataset

## See Also

[ggplot2::mpg](#page-0-0)

#### Examples

use\_data\_mpg()

<span id="page-62-0"></span>This data set comes with base R. The data was extracted from the 1974 Motor Trend US magazine, and comprises fuel consumption and 10 aspects of automobile design and performance for 32 automobiles (1973–74 models).

#### Usage

```
use_data_mtcars()
```
## Value

Dataset

## Examples

use\_data\_mtcars()

use\_data\_penguins *Use the penguins data set*

## Description

This data set comes with the palmerpenguins package. It contains measurements for penguin species, island in Palmer Archipelago, size (flipper length, body mass, bill dimensions), and sex.

#### Usage

```
use_data_penguins()
```
#### Value

Dataset

# See Also

[palmerpenguins::penguins](#page-0-0)

#### Examples

use\_data\_penguins()

<span id="page-63-0"></span>use\_data\_starwars *Use the starwars data set*

## Description

This data set comes with the dplyr package. It contains data of 87 star war characters

#### Usage

use\_data\_starwars()

# Value

Dataset

# See Also

[dplyr::starwars](#page-0-0)

## Examples

use\_data\_starwars()

use\_data\_titanic *Use the titanic data set*

#### Description

This data set comes with base R. Survival of passengers on the Titanic.

#### Usage

```
use_data_titanic(count = FALSE)
```
## Arguments

count use count data

# Value

Dataset

## Examples

use\_data\_titanic(count = TRUE) use\_data\_titanic(count = FALSE) <span id="page-64-0"></span>weight\_target *Weight target variable*

## Description

Create weights for the target variable in your dataset so that are equal weights for target  $= 0$  and target = 1. Target must be 0/1, FALSE/TRUE ore no/yes

#### Usage

```
weight_target(data, target)
```
## Arguments

![](_page_64_Picture_75.jpeg)

#### Value

Weights for each observation (as a vector)

```
iris$is_versicolor <- ifelse(iris$Species == "versicolor", 1, 0)
weights <- weight_target(iris, target = is_versicolor)
versicolor <- iris$is_versicolor
table(versicolor, weights)
```
# <span id="page-65-0"></span>**Index**

abtest, [4](#page-3-0) abtest\_shiny, [5](#page-4-0) abtest\_targetnum, [5](#page-4-0) abtest\_targetpct, [6](#page-5-0) add\_var\_id, [7](#page-6-0) add\_var\_random\_01, [8](#page-7-0) add\_var\_random\_cat, [8](#page-7-0) add\_var\_random\_dbl, [9](#page-8-0) add\_var\_random\_int, [10](#page-9-0) add\_var\_random\_moon, [11](#page-10-0) add\_var\_random\_starsign, [12](#page-11-0) balance\_target, [13](#page-12-0) check\_vec\_low\_variance, [13](#page-12-0) clean\_var, [14](#page-13-0) count\_pct, [15](#page-14-0) create\_data\_abtest, [15](#page-14-0) create\_data\_app, [16](#page-15-0) create\_data\_buy, [17](#page-16-0) create\_data\_churn, [18](#page-17-0) create\_data\_empty, [19](#page-18-0) create\_data\_esoteric, [20](#page-19-0) create\_data\_newsletter, [21](#page-20-0) create\_data\_person, [21](#page-20-0) create\_data\_random, [22](#page-21-0) create\_data\_unfair, [23](#page-22-0) create\_notebook\_explore, [24](#page-23-0) cut\_vec\_num\_avg, [24](#page-23-0) data\_dict\_md, [25](#page-24-0) decrypt, [26](#page-25-0) describe, [26](#page-25-0) describe\_all, [27](#page-26-0) describe\_cat, [28](#page-27-0) describe\_num, [28](#page-27-0) describe\_tbl, [29](#page-28-0) dplyr::starwars, *[64](#page-63-0)* drop\_obs\_if, [30](#page-29-0) drop\_obs\_with\_na, [30](#page-29-0)

drop\_var\_by\_names, [31](#page-30-0) drop\_var\_low\_variance, [31](#page-30-0) drop\_var\_no\_variance, [32](#page-31-0) drop\_var\_not\_numeric, [32](#page-31-0) drop\_var\_with\_na, [33](#page-32-0) encrypt, [33](#page-32-0) explain\_forest, [34](#page-33-0) explain\_logreg, [35](#page-34-0) explain\_tree, [35](#page-34-0) explain\_xgboost, [37](#page-36-0) explore, [38](#page-37-0) explore\_all, [39](#page-38-0) explore\_bar, [40](#page-39-0) explore\_cor, [41](#page-40-0) explore\_count, [42](#page-41-0) explore\_density, [43](#page-42-0) explore\_shiny, [44](#page-43-0) explore\_targetpct, [45](#page-44-0) explore\_tbl, [46](#page-45-0) format\_num\_auto, [46](#page-45-0) format\_num\_kMB, [47](#page-46-0) format\_num\_space, [47](#page-46-0) format\_target, [48](#page-47-0) format\_type, [48](#page-47-0) get\_color, [49](#page-48-0) get\_type, [49](#page-48-0) get\_var\_buckets, [50](#page-49-0) ggplot2::diamonds, *[61](#page-60-0)* ggplot2::mpg, *[62](#page-61-0)* guess\_cat\_num, [51](#page-50-0) interact, [51](#page-50-0) log\_info\_if, [52](#page-51-0) mix\_color, [52](#page-51-0) palmerpenguins::penguins, *[63](#page-62-0)*

#### INDEX  $67$

plot\_legend\_targetpct , [53](#page-52-0) plot\_text , [53](#page-52-0) plot\_var\_info , [54](#page-53-0) predict\_target , [54](#page-53-0) replace\_na\_with , [55](#page-54-0) report , [56](#page-55-0) rescale01 , [56](#page-55-0) show\_color , [57](#page-56-0) simplify\_text , [57](#page-56-0) target\_explore\_cat , [58](#page-57-0) target\_explore\_num , [59](#page-58-0) total\_fig\_height , [60](#page-59-0) use\_data\_beer , [61](#page-60-0) use\_data\_diamonds , [61](#page-60-0) use\_data\_iris , [62](#page-61-0) use\_data\_mpg , [62](#page-61-0) use\_data\_mtcars , [63](#page-62-0) use\_data\_penguins , [63](#page-62-0) use\_data\_starwars , [64](#page-63-0)

weight\_target, [65](#page-64-0)

use\_data\_titanic , [64](#page-63-0)